## **'\_Remove\_column' has not got icon (red square)**

08/29/2012 09:45 AM - Vicent Domenech

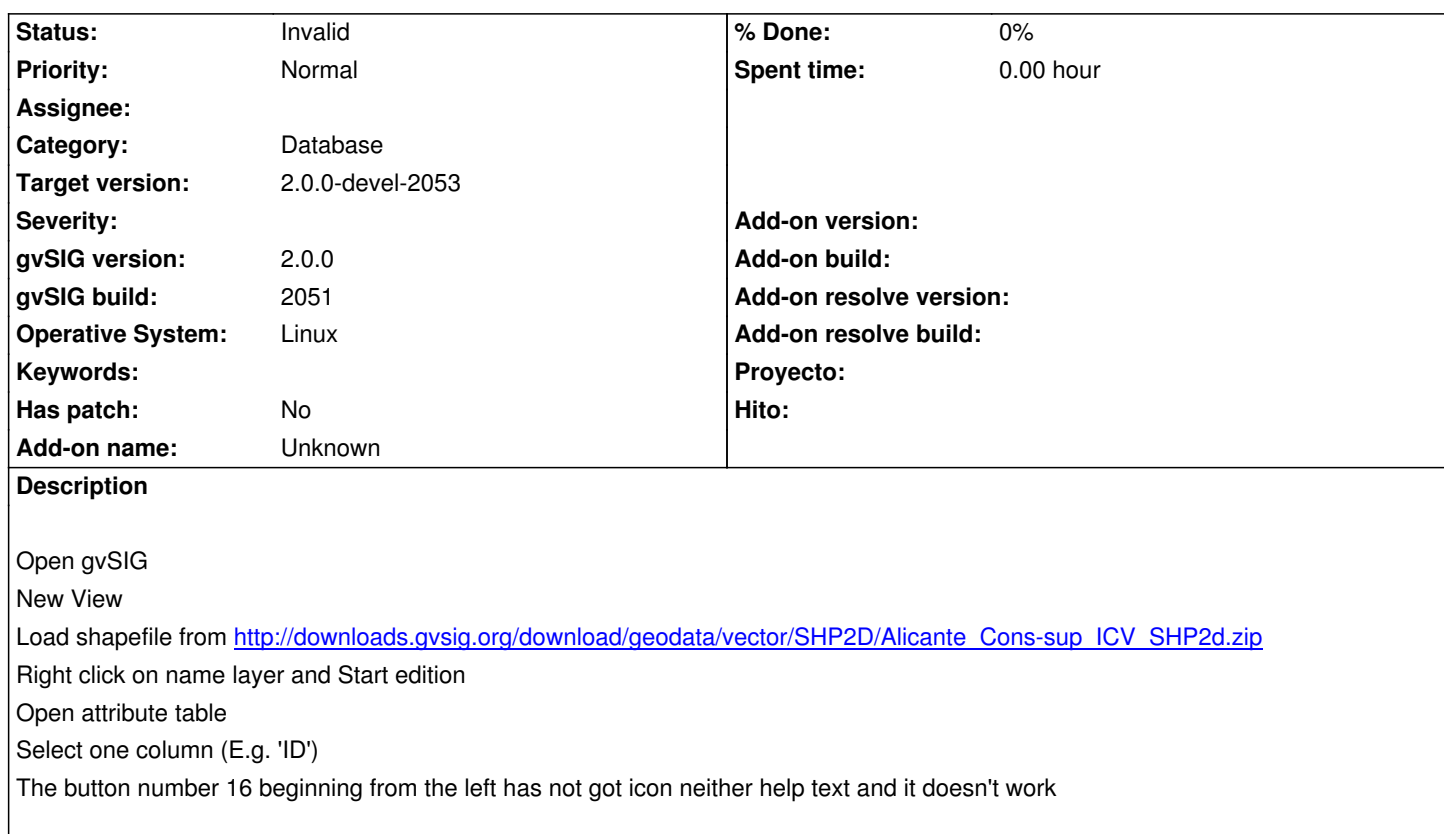

## **History**

## **#1 - 08/29/2012 09:49 AM - Vicent Domenech**

*- Status changed from New to Invalid*

The subject was wrong...

## **#2 - 09/06/2012 12:30 PM - Joaquín del Cerro Murciano**

*- Target version changed from 2.0.0-rc1 to 2.0.0-devel-2053*